### Praktikum Mathe und Medizin

Segmentierung von Tumoren und der rechten Herzwand in CT Daten

André Gripshöfer, Sebastian Westerheide

a.gripshoefer@gmx.de, SeWesti@gmx.de

08.07.2008

<span id="page-0-0"></span>つひへ

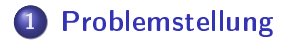

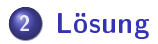

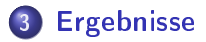

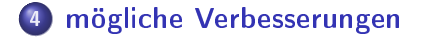

 $4.171 +$ 

 $\leftarrow$   $\leftarrow$  $\sim$  ∢ 重

 $\sim$ す重き É

 $2Q$ 

## Problemstellung

Aufgrund des Partialvolumeneffekts sind PET Aufnahmen von kleinen Strukturen wie Tumoren und der rechten Herzwand unbrauchbar. Man kann nicht entscheiden, ob ein Tumor klein und sehr aktiv ist, oder größer und nicht so aktiv.

<span id="page-2-0"></span> $\Omega$ 

4 E 3 4 E 3

## Problemstellung

Aufgrund des Partialvolumeneffekts sind PET Aufnahmen von kleinen Strukturen wie Tumoren und der rechten Herzwand unbrauchbar. Man kann nicht entscheiden, ob ein Tumor klein und sehr aktiv ist, oder größer und nicht so aktiv.

Der Partialvolumeneffekt:

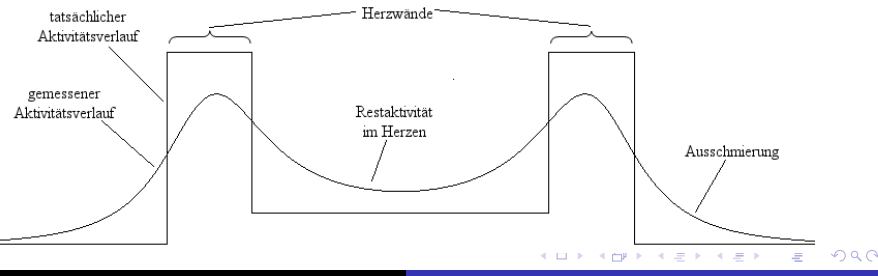

André Gripshöfer, Sebastian Westerheide [Praktikum Mathe und Medizin](#page-0-0)

#### Der Partialvolumeneffekt am Beispiel (CT):

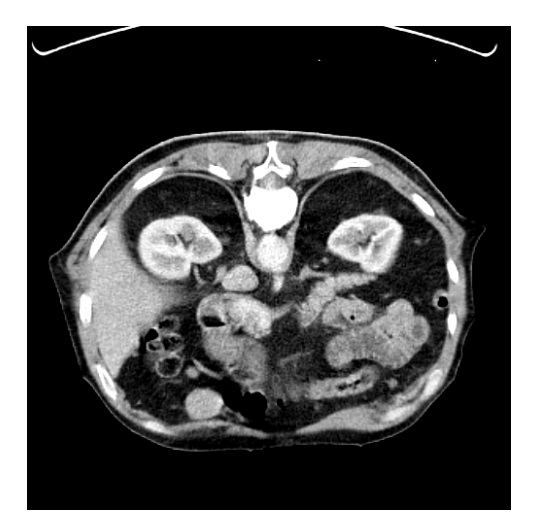

André Gripshöfer, Sebastian Westerheide [Praktikum Mathe und Medizin](#page-0-0)

イロト イ部 トメ ミト メミト

È

#### Der Partialvolumeneffekt am Beispiel (PETCT):

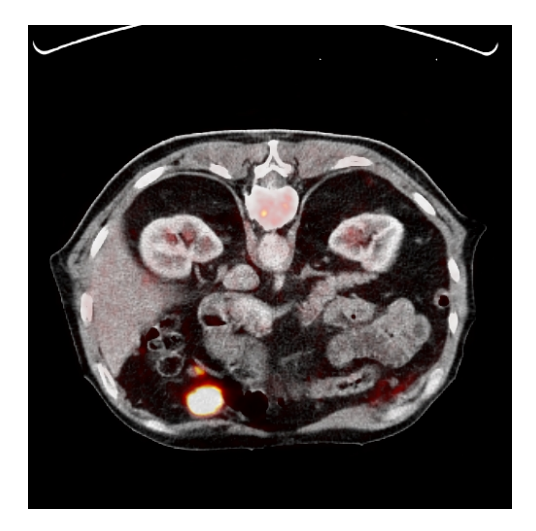

André Gripshöfer, Sebastian Westerheide [Praktikum Mathe und Medizin](#page-0-0)

イロメ イ部メ イヨメ イヨメ

重

### **Problemstellung**

Um mittels einer Entfaltung den Partialvolumeneffekt zukorrigieren, ist es notwendig die entsprechenden Gebiete z.B. in CT-Daten zu segmentieren.

 $-1 - 1$  $\leftarrow$   $\leftarrow$   $2Q$ 

する (手)

## Problemstellung

Um mittels einer Entfaltung den Partialvolumeneffekt zukorrigieren, ist es notwendig die entsprechenden Gebiete z.B. in CT-Daten zu segmentieren.

Segmentierung bezeichnet die Zusammenfassung von benachbarten Pixeln (Voxeln) eines Bildes (Volumendatensatzes) zu inhaltlich zusammenhängenden Regionen.

∽ດເ

#### Segmentierung mittels einer aktiven Kontur:

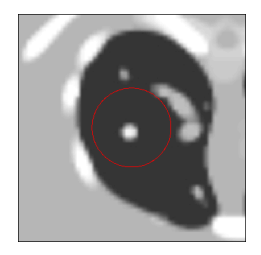

イロメ イ部メ イヨメ イヨメ

È

#### Segmentierung mittels einer aktiven Kontur:

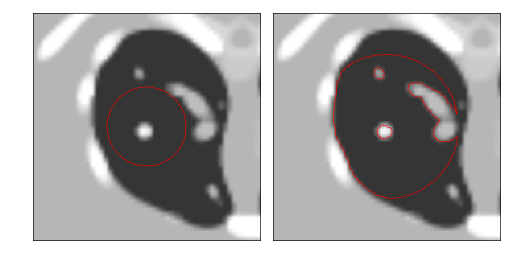

André Gripshöfer, Sebastian Westerheide [Praktikum Mathe und Medizin](#page-0-0)

イロト イ部 トメ ミト メミト

È

#### Segmentierung mittels einer aktiven Kontur:

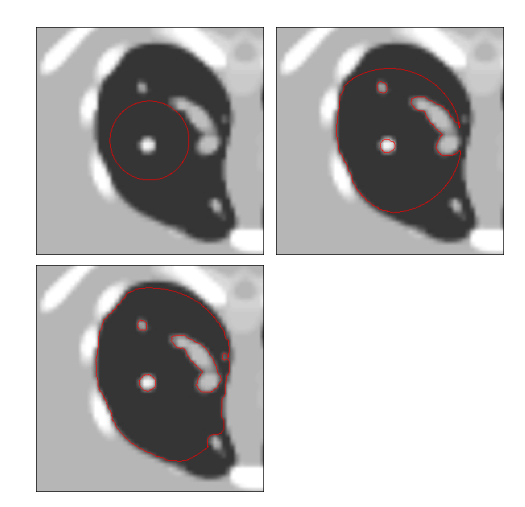

André Gripshöfer, Sebastian Westerheide [Praktikum Mathe und Medizin](#page-0-0)

イロメ イ部メ イヨメ イヨメ

È

#### Segmentierung mittels einer aktiven Kontur:

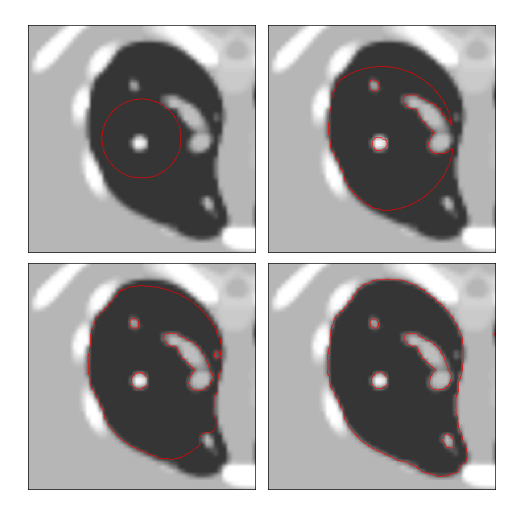

André Gripshöfer, Sebastian Westerheide [Praktikum Mathe und Medizin](#page-0-0)

イロメ イ部メ イヨメ イヨメ

È

## Lösung (nach Chan und Vese)

Segmentierung durch Minimierung des Energiefunktionals

$$
F(c_1, c_2, \phi) = \lambda_1 \int_{\Omega} (u_0 - c_1)^2 H(\phi) + \lambda_2 \int_{\Omega} (u_0 - c_2)^2 (1 - H(\phi)) + \nu \int_{\Omega} |\nabla H(\phi)|
$$

Bild  $u_0 : \Omega \to \mathbb{R}$  $c_1$  = Mittelwert von  $u_0$  in  $\omega$  $c_2$  = Mittelwert von  $u_0$  in  $\Omega \setminus \omega$  $\phi : \Omega \to \mathbb{R}$ 

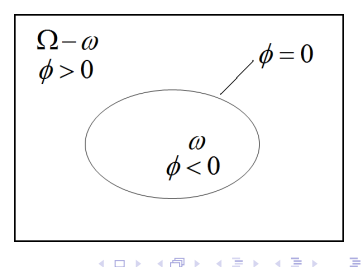

<span id="page-12-0"></span> $2Q$ 

Minimierung liefert die partielle DGL:

$$
\frac{\partial \phi}{\partial t} = \delta_{\epsilon}(\phi) \{ \nu \, \text{div} \big( \frac{\nabla \phi}{|\nabla \phi|} \big) - \lambda_1 (u_0 - c_1)^2 + \lambda_2 (u_0 - c_2)^2 \} \quad \text{and} \quad \Omega
$$

イロト イ部 トメ ミト メミト

È

Minimierung liefert die partielle DGL:

$$
\frac{\partial \phi}{\partial t} = \delta_{\epsilon}(\phi) \{ \nu \, \text{div} \big( \frac{\nabla \phi}{|\nabla \phi|} \big) - \lambda_1 (u_0 - c_1)^2 + \lambda_2 (u_0 - c_2)^2 \} \quad \text{and} \quad \Omega
$$

 $\rightarrow$  Diskretisierung mittels Finite Differenzen (Vorwärts- und Rückwärtsdifferenzenquotient) und explizitem Eulerverfahren

 $-1 - 1$ 

Minimierung liefert die partielle DGL:

$$
\frac{\partial \phi}{\partial t} = \delta_{\epsilon}(\phi) \{ \nu \, \text{div} \big( \frac{\nabla \phi}{|\nabla \phi|} \big) - \lambda_1 (u_0 - c_1)^2 + \lambda_2 (u_0 - c_2)^2 \} \quad \text{and} \quad \Omega
$$

 $\rightarrow$  Diskretisierung mittels Finite Differenzen (Vorwärts- und Rückwärtsdifferenzenquotient) und explizitem Eulerverfahren

 $\nu$ : Gewichtung der Länge der Kontur  $\lambda_1, \lambda_2$ : Gewichtung der Farbwerte

へのへ

#### Auswirkung von ν:

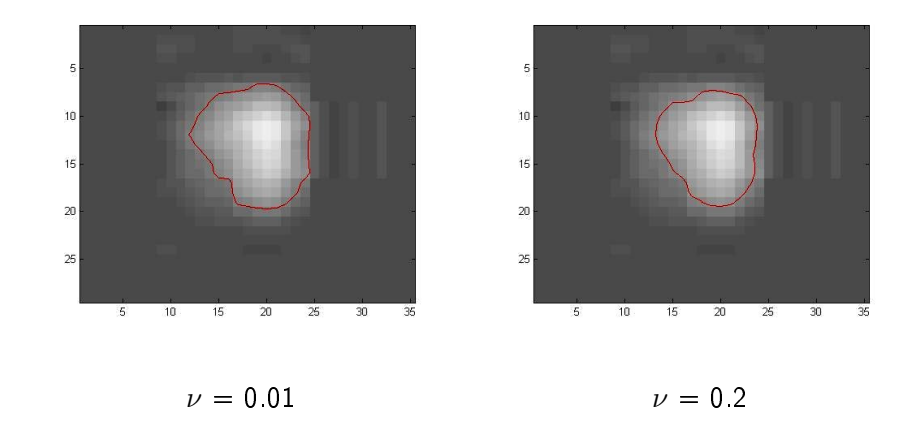

メロメ メ都 メメモメ メモメ

重

#### Auswirkungen der λ:

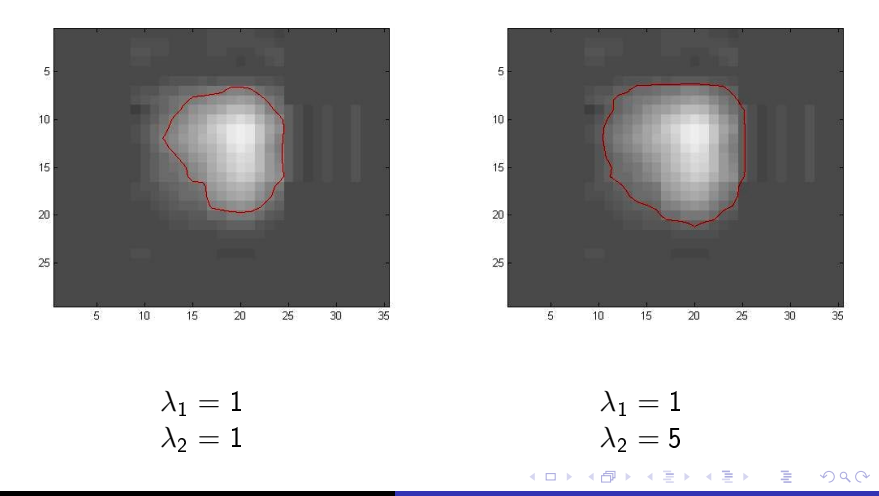

André Gripshöfer, Sebastian Westerheide [Praktikum Mathe und Medizin](#page-0-0)

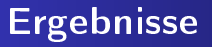

Funktionsumfang der von uns erstellten 'Matlab Toolbox':

2D:

- Erzeugung einer initialen Kontur
- **•** Segmentierung
- Anzeigen des Ergebnisses der Segmentierung
- Überlagerung von PET- und CT-Bildern (somit auch in 3D möglich)

<span id="page-18-0"></span>つひへ

# Ergebnisse

Funktionsumfang der von uns erstellten 'Matlab Toolbox':

3D:

- **PET- und CT-Volumendaten aus Interfiles einlesen**
- Matching von PET- und CT-Volumendaten
- automatisches Finden und Ausschneiden einer 'Region of Interest' ( $\rightarrow$  grobe Tumorlokalisierung)
- Erzeugung einer initialen Kontur
- Segmentierung
- Viewer zum Anzeigen aller Daten und Ergebnisse
- Exportieren der Segmentierung als Liste von Konturpunkten

4 m k 4 m k 4 m

へのへ

## mögliche Verbesserungen

- Erweiterung des Viewers um PETCT-Modalität
- gezielte Auswahl eines Startpunktes zur Bestimmung der ROI
- gezieltere Auswahl einer initialen Kontur (z.B. Berücksichtigung der Schräglage des Herzens)

<span id="page-20-0"></span>へのへ

## Quellen

- Chan, T. and Vese, L. An active contour model without edges.
- Vese, L. and Chan, T. 2002. A multiphase level set framework for image segmentation using the Mumford and Shah Model.

 $290$ 

4 F F 4 F F F F

→ 重→

### Vielen Dank für Ihre Aufmerksamkeit!

André Gripshöfer, Sebastian Westerheide [Praktikum Mathe und Medizin](#page-0-0)

イロメ イ部メ イヨメ イヨメ

<span id="page-22-0"></span>重